# **Release Notes for Cisco UCS C-Series Software, Release 3.1(1)**

**First Published:** 2017-08-17

## **Cisco UCS C-Series Servers**

Cisco UCS C-Series Servers deliver unified computing in an industry-standard form factor to reduce total cost of ownership and increase agility. Each product addresses varying workload challenges through a balance of processing, memory, I/O, and internal storage resources.

#### **About the Release Notes**

This document describes the new features, system requirements, open caveats and known behaviors for C-Series software release 3.1(1) including Cisco Integrated Management Controller software and any related BIOS, firmware, or drivers. Use this document in conjunction with the documents listed in the [Related](#page-11-0) [Documentation](#page-11-0) section.

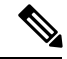

**Note**

We sometimes update the documentation after original publication. Therefore, you should also refer to the documentation on Cisco.com for any updates.

### **Revision History**

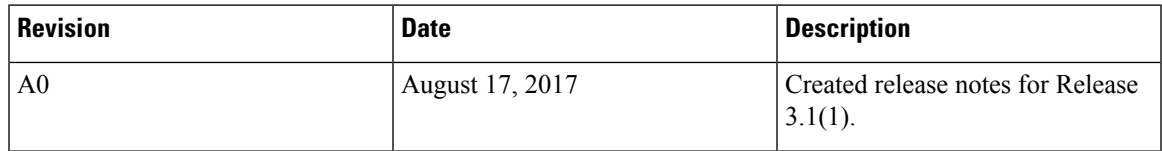

### **System Requirements**

The management client must meet or exceed the following minimum system requirements:

- Sun JRE 1.8.0 92 or later (Till 1.8.0 121)
- HTML based interfaces are supported on:
	- Microsoft Internet Explorer 10.0 or 11
	- Mozilla Firefox 30 or higher
	- Google Chrome 38 or higher
	- Safari 7 or higher

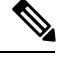

If the management client is launched using an unsupported browser, check the help information from the For best results use supported browsers option available in the login window for the supported browser versions. **Note**

- For Classic View all browsers must have Adobe Flash Player 11 plug-in or higher. Supported browsers are:
	- Microsoft Internet Explorer 11 or higher
	- Mozilla Firefox 54 or higher
	- Google Chrome 61 or higher
	- Safari 11 or higher
- Microsoft Windows 7, Microsoft Windows XP, Microsoft Windows Vista, Microsoft Windows 10, Apple Mac OS X v10.6, Red Hat Enterprise Linux 5.0 or higher operating systems
- Transport Layer Security (TLS) version 1.2.

### **Overview of the Server Models**

#### **Supported Platforms**

The following servers are supported in this release:

- UCS-C240 M5
- UCS-C220 M5
- UCS-C480 M5

For information about these servers, see [Overview](http://www.cisco.com/c/en/us/products/servers-unified-computing/ucs-c-series-rack-servers/datasheet-listing.html) of Servers

### **Hardware and Software Interoperability**

For detailed information about storage switch, operating system, adapter, adapter utility, and storage array interoperability, see the *Hardware and Software Interoperability Matrix* for your release located at:

[http://www.cisco.com/en/US/products/ps10477/prod\\_technical\\_reference\\_list.html](http://www.cisco.com/en/US/products/ps10477/prod_technical_reference_list.html)

For details about transceivers and cables that are supported on VIC cards, see the [Transceiver](https://www.cisco.com/c/en/us/support/interfaces-modules/transceiver-modules/products-device-support-tables-list.html) Modules [Compatibility](https://www.cisco.com/c/en/us/support/interfaces-modules/transceiver-modules/products-device-support-tables-list.html) Matrix

You can also see the VIC data sheets for more compatibility information: Cisco UCS Virtual [Interface](https://www.cisco.com/c/en/us/products/interfaces-modules/unified-computing-system-adapters/datasheet-listing.html) Card Data [Sheets](https://www.cisco.com/c/en/us/products/interfaces-modules/unified-computing-system-adapters/datasheet-listing.html)

### **Cisco UCS C-Series and Cisco UCS Manager Release Compatibility Matrix for C-Series Rack-Mount Servers**

Cisco UCS C-Series Rack-Mount Servers are managed by built-in standalone software — Cisco Integrated Management Controller (Cisco IMC). However, when a C-Series Rack-Mount Server is integrated with Cisco UCS Manager, the Cisco IMC does not manage the server anymore.

The following table lists the C-Series software standalone and Cisco UCS Manager releases for C-Series Rack-Mount Servers:

| <b>C-Series Standalone Release</b> | <b>Cisco UCS Manager Release</b>                                                                           | <b>C-Series Servers</b>        |
|------------------------------------|----------------------------------------------------------------------------------------------------|--------------------------------|
| 3.1(1d)                            | 3.2(1d)                                                                                                    | C220 M5/C2540 M5               |
| 3.0(3a)                            | 3.1(3a)                                                                                                    | C220 M4/C240 M4 only           |
| 3.0(2b)                            | No Support                                                                                                 | C220 M4/C240 M4 only           |
|                                    | <b>Note</b><br>We support discovery<br>and upgrade or<br>downgrade functions<br>with Cisco UCS<br>Manager. |                                |
| 3.0(1d)                            | No Support                                                                                                 | All M3/M4 except C420 M3       |
|                                    | We support discovery<br><b>Note</b><br>and upgrade or<br>downgrade functions<br>with Cisco UCS<br>Manager. |                                |
| 2.0(13e)                           | 3.1(2b)                                                                                                    | All M3/M4 except C420 M3       |
| 2.0(10b)                           | 3.1(1g)                                                                                                    | C220 M4/C240 M4 only           |
| 2.0(9c)                            | 3.1(1e)                                                                                                    | All other M3/M4                |
| 2.0(9f)                            | 2.2(7b)                                                                                                    | For all other M3/M4            |
| 2.0(10b)                           | 2.2(7b)                                                                                                    | C220 M4/C240 M4 only           |
| 1.5(9d)                            | 2.2(7b)                                                                                                    | C420-M3, C260-M2, C460-M2 only |
| 1.5(9d)                            | 2.2(8f)                                                                                                    | C420-M3, C260-M2, C460-M2 only |
| 2.0(9c)                            | 2.2(8f)                                                                                                    | For all other M3/M4            |
| 2.0(10b)                           | 2.2(8f)                                                                                                    | C220 M4/C240 M4 only           |
| 2.0(12b)                           | 2.2(8f)                                                                                                    | C460 M4 only                   |
| 1.5(8a)                            | 2.2(6g)                                                                                                    | C420 M3, C260 M2, C460 M2 only |

**Table 1: Cisco C-Series and UCS Manager Software Releases for C-Series Servers**

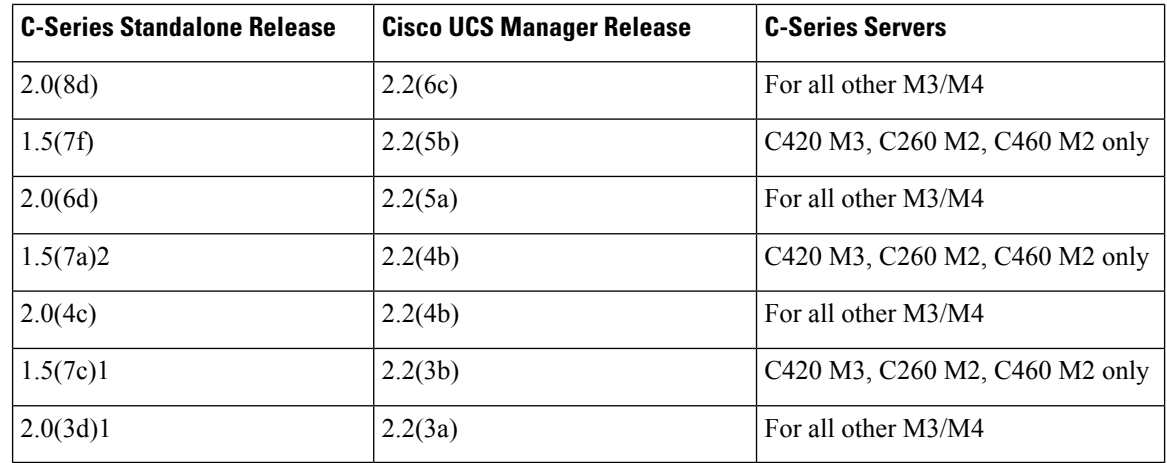

### **Upgrade Paths for Release 3.1(x)**

The section provides information on the upgrade paths to release  $3.1(x)$ . Refer to the table for upgrade paths for various Cisco UCS C-series IMC versions.

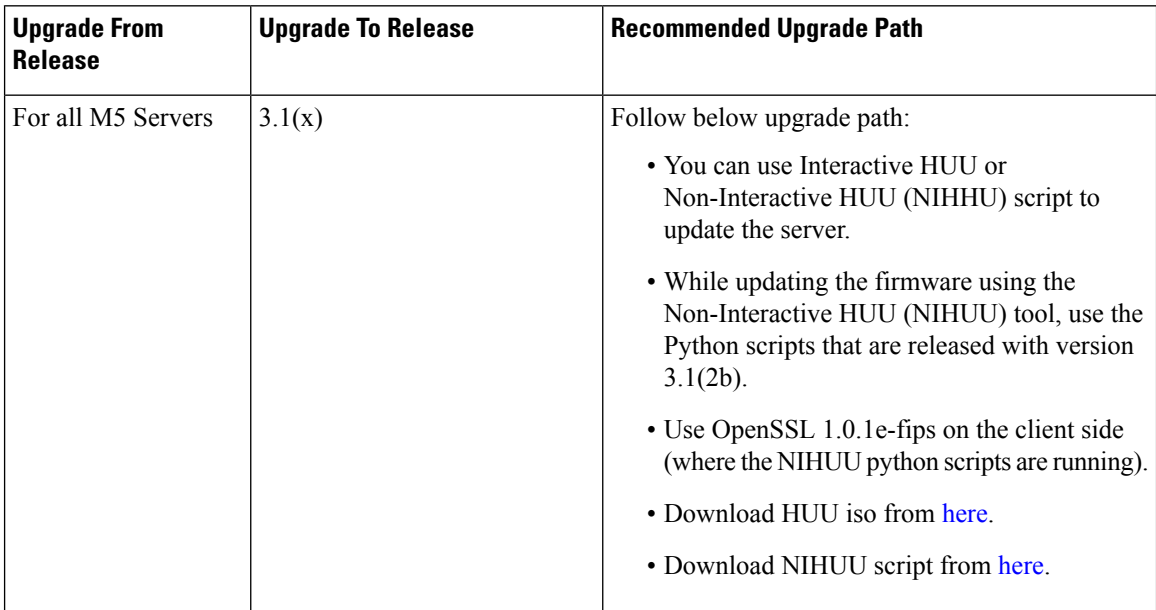

#### **Table 2: Upgrade Paths to Release 3.1(x)**

### **Firmware Upgrade Details**

**Firmware Files**

The C-Series software release 3.1(1) includes the following software files:

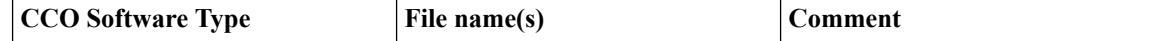

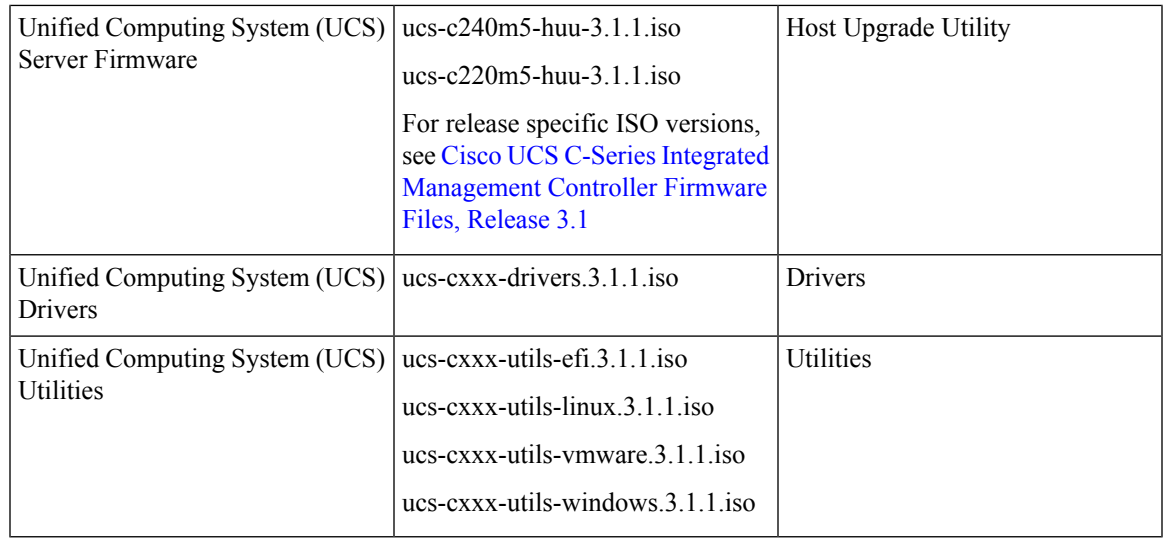

**Note**

Always upgrade the BIOS, the Cisco IMC and CMC from the HUU ISO. Do not upgrade individual components (only BIOS or only Cisco IMC), since this could lead to unexpected behavior. If you choose to upgrade BIOS, and the Cisco IMC individually and not from the HUU ISO, make sure to upgrade both Cisco IMC, and BIOS to the same container release. If the BIOS and the Cisco IMC versions are from different container releases, it could result in unexpected behavior. Cisco recommends that you use the Update All option from the Host Upgrade Utility to update the firmware versions of Cisco IMC, BIOS, and all other server components (VIC, RAID Controllers, PCI devices, and LOM) together.

#### **Host Upgrade Utility**

The Cisco Host Upgrade Utility (HUU) is a tool that upgrades the Cisco UCS C-Series firmware.

The image file for the firmware is embedded in the ISO. The utility displays a menu that allows you to choose which firmware components to upgrade. For more information on this utility see:

[http://www.cisco.com/en/US/products/ps10493/products\\_user\\_guide\\_list.html](http://www.cisco.com/en/US/products/ps10493/products_user_guide_list.html)

For details of firmware files in Cisco Host Upgrade Utility for individual releases, see Cisco UCS [C-Series](https://www.cisco.com/c/en/us/td/docs/unified_computing/ucs/release/firmware_files/3_1/b_UCS_C-Series_Firmware_Files_3_1.html) Integrated [Management](https://www.cisco.com/c/en/us/td/docs/unified_computing/ucs/release/firmware_files/3_1/b_UCS_C-Series_Firmware_Files_3_1.html) Controller Firmware Files, Release 3.1

#### **Updating the Firmware**

Use the Host Upgrade Utility to upgrade the C-Series firmware. Host Upgrade Utility can upgrade the following software components:

- BIOS
- Cisco IMC
- SIOC
- Cisco VIC Adapters
- LSI Adapters
- LAN on Motherboard
- PCIe adapter firmware
- HDD firmware
- SAS Expander firmware

All firmware should be upgraded together to ensure proper operation of your server.

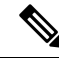

We recommend that you use the **Update All** option from the Host Upgrade Utility to update the firmware versions of Cisco IMC, BIOS and all other server components (VIC, RAID Controllers, PCI devices, and LOM) together. Click **Exit** once you deploy the firmware. **Note**

For more information on how to upgrade the firmware using the utility, see:

[http://www.cisco.com/c/en/us/support/servers-unified-computing/ucs-c-series-rack-servers/](http://www.cisco.com/c/en/us/support/servers-unified-computing/ucs-c-series-rack-servers/products-user-guide-list.html) [products-user-guide-list.html](http://www.cisco.com/c/en/us/support/servers-unified-computing/ucs-c-series-rack-servers/products-user-guide-list.html)

### **Supported Features**

#### **Supported Software Features**

The following new software features are supported in Release 3.1(1):

- **Cisco FlexUtil Controller**—Supports hosting of microSD memory card for storage of server software tools and utilities. The user visible partitions that can be created on the microSD card are Server Configuration Utility (SCU) with a fixed size of 1.25 GB, diagnostics with a fixed size of 0.25 GB, Host Update Utility (HUU) with a fixed size of 1.5 GB, Drivers with a fixed size of 8 GB, and user partition.
- **Smart Access USB**—By default the USB connected to the front dongle is connected to the host. Enabling Smart USB connects the USB to Cisco IMC. With this feature enabled, you can perform the following operations:
	- Importing or exporting Cisco IMC configuration
	- Updating Cisco IMC, BIOS, and VIC firmware
	- Exporting technical support data from Cisco IMC
- **Device Connector**—Enabling the device connector establishes a bi-directional communication between Cisco Intersight (the cloud-hosted server management system) and Cisco IMC. It is enabled by default. When anbled, you can manage the C220 M5 and C240 M5 servers from Cisco Intersight.

The device connector makes connections to the cloud when Cisco IMC is being upgraded to Release 3.1.

- **Cisco System Event Log (SEL) Enhancement**—Logs up to 131068 system events. When Cisco SEL reaches its full capacity of 131068 system events, the oldest entries are overwritten with the most recent ones. The **System Event Log** tab on the Graphic User Interface displays only the most recent 3008 entries.
- **Dynamic Front Panel Temperature Threshold**—Allows you to set the upper critical threshold for the front panel temperature sensor.
- **Flex Flash Logs** Allows you to view the Flex Flash logs.

#### **New Hardware in Release 3.1(1d)**

#### **M5 Servers**

• Support for C220 M5 and C240 M5 rack-mount servers

#### **Peripherals**

- Support for new SAS Expander (SasExpM5).
- Support for the following Drive Controllers and SAS options:
	- Cisco 12G Modular Raid Controller with 2GB cache (UCSC-RAID-M5)
	- Cisco 12G Modular Raid Controller with 4GB cache (UCSC-RAID-M5HD)
	- Cisco 12G Modular SAS HBA (max 16 drives) (UCSC-SAS-M5)
	- Cisco 12G Modular SAS HBA (max 26 drives) (UCSC-SAS-M5HD)
- Support for Rear Backplanes:
	- UCSC-RSAS-C240M5 in UCSC-C240-M5S and UCSC-C240-M5L
	- UCSC-RSAS-C240M5X in UCSC-C240-M5SX
	- UCSC-RNVME-240M5 in all C240 M5

• Support for the following new NVMe devices with relevant M5 servers:

- Cisco 2.5" U.2 800GB HGST SN200 NVMe High Perf. High Endurance (UCSC-NVMEHW-H800)
- Cisco 2.5" U.2 1.6 TB HGST SN200 NVMe High Perf. High Endurance (UCSC-NVMEHW-H1600)
- Cisco 2.5" U.2 3.2 TB HGST SN200 NVMe High Perf. High Endurance (UCSC-NVMEHW-H3200)
- Cisco 2.5" U.2 6.4 TB HGST SN200 NVMe High Perf. High Endurance (UCSC-NVMEHW-H6400)
- Cisco 2.5" U.2 7.7 TB HGST SN200 NVMe High Perf. High Endurance (UCSC-NVMEHW-H7680)
- Cisco HHHL AIC 1.6TB HGST SN260 NVMe Extreme Perf High Endurance (UCSC-F-H16003)
- Cisco HHHL AIC 3.2TB HGST SN260 NVMe Extreme Perf High Endurance (UCSC-NVME-H32003)
- Cisco HHHL AIC 3.8TB HGST SN260 NVMe Extreme Perf High Endurance (UCSC-NVME-H38401)
- Cisco HHHL AIC 6.4TB HGST SN260 NVMe Extreme Perf High Endurance (UCSC-NVME-H64003)
- Cisco HHHL AIC 7.7TB HGST SN260 NVMe Extreme Perf High Endurance (UCSC-NVME-H76801)
- Support for the following GPUs with the C240 M5 rack-mount servers:
	- Nvidia M10 P2405-070
	- Nvidia P100 12GB PH400-202
	- Nvidia P100 16GB P2H400-201
- Nvidia P40 PASCAL PASSIVE 250W FF 3.0 24GB
- AMD FirePro S7150X2
- Support for following Qlogic adapters:
	- Qlogic QLE2692 16Gb dual Port FC HBA (UCS-PCIE-QD16GF)
	- Qlogic QLE2742 dual-port 32G FC HBA (UCSC-PCIE-QD32GF)
- Support for M.2 SD storage modules (UCS-MSTOR-SD) on M5 servers
- Support for M.2 SATA storage modules (UCS-MSTOR-M2) on M5 servers
- Support for the following M.2 SATA drives:
	- 240GB M.2 6G SATA SSD (UCS-M2-240GB)
	- 960GB M.2 6G SATA SSD (UCS-M2-960GB)
- Support for the following Emulex Cards:
	- Emulex LPe31002 Dual-Port 16G FC HBA
	- Emulex LPe32000 Single-port 32G FC HBA
	- Emulex LPe32002 Dual-port 32G FC HBA

#### **Software Utilities**

The following standard utilities are available:

- Host Update Utility (HUU)
- BIOS and Cisco IMC Firmware Update utilities
- Server Configuration Utility (SCU)
- Server Diagnostic Utility (SDU)

The utilities features are as follows:

• Availability of HUU, SCU on the USB as bootable images. The USB also contains driver ISO, and can be accessed from the host operating system.

#### **SNMP**

The supported MIB definition for this release and later releases can be found at the following link: <ftp://ftp.cisco.com/pub/mibs/supportlists/ucs/ucs-C-supportlist.html>

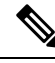

**Note** The above link is incompatible with IE 9.0.

### **Open Caveats**

The following section lists open caveats.

### **Open Caveats in Release 3.1(1d)**

The following defects are open in release 3.1(1d):

#### **Table 3: BMC**

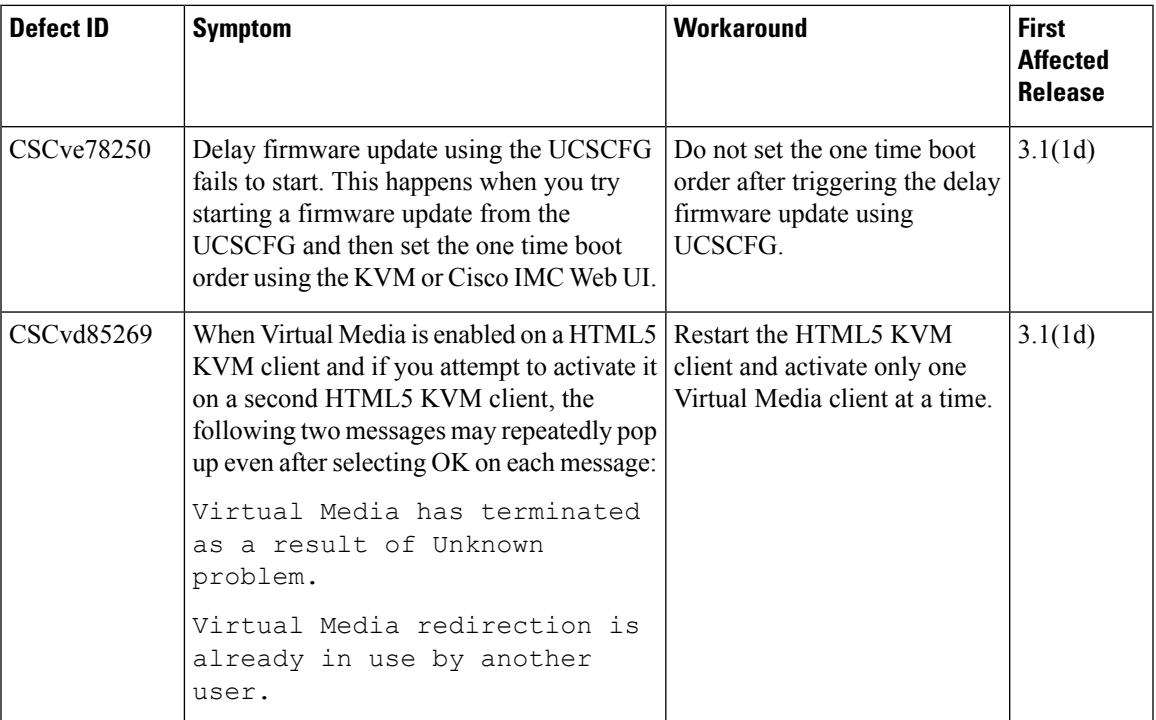

#### **Table 4: BIOS**

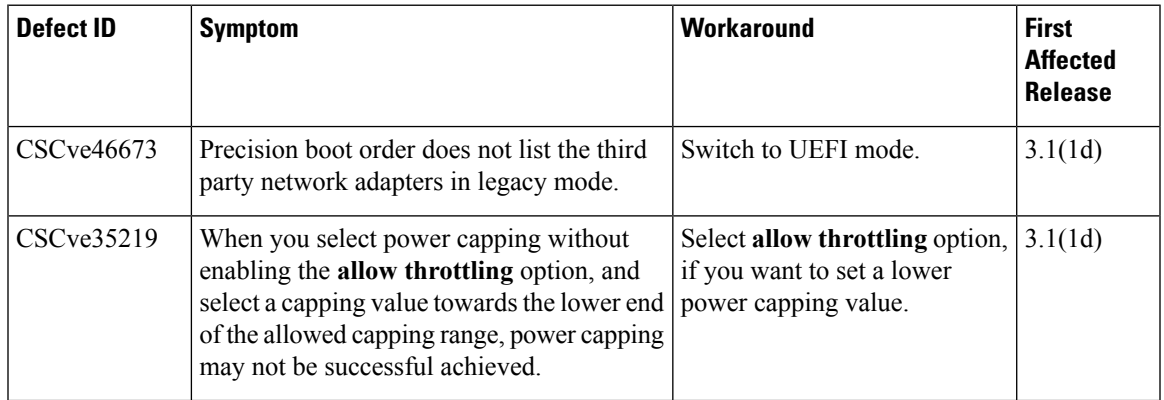

#### **Table 5: External Controllers**

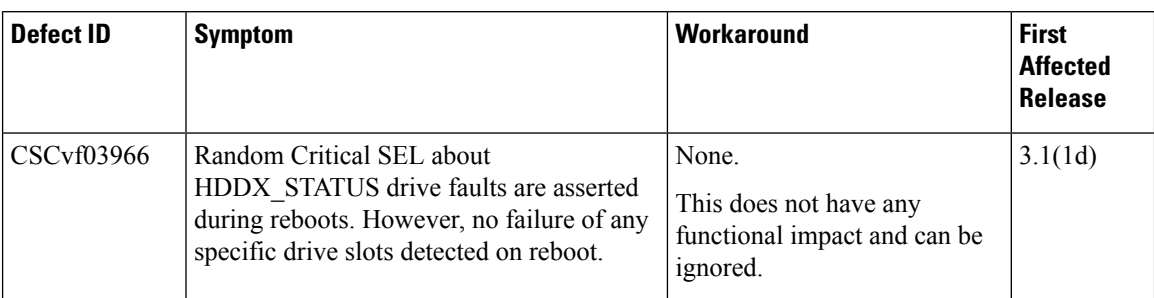

#### **Table 6: Utilities**

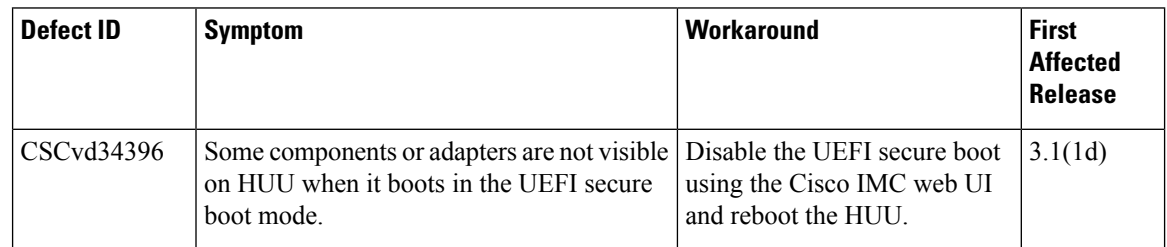

### **Known Behaviors**

The following section lists known behaviors.

### **Known Behaviors in Release 3.1(1d)**

The following are the known behaviors in Release 3.1(1d):

#### **Table 7: BMC**

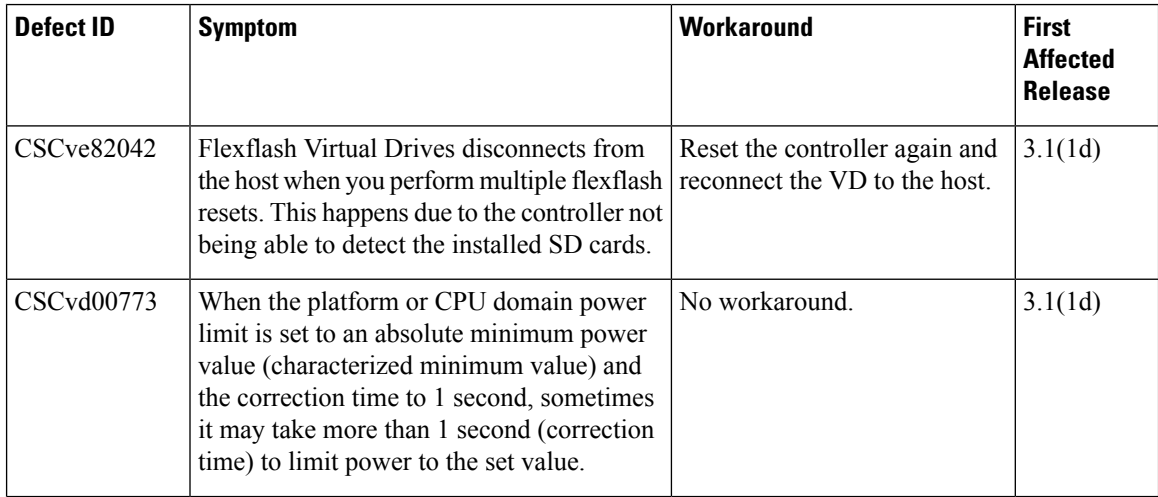

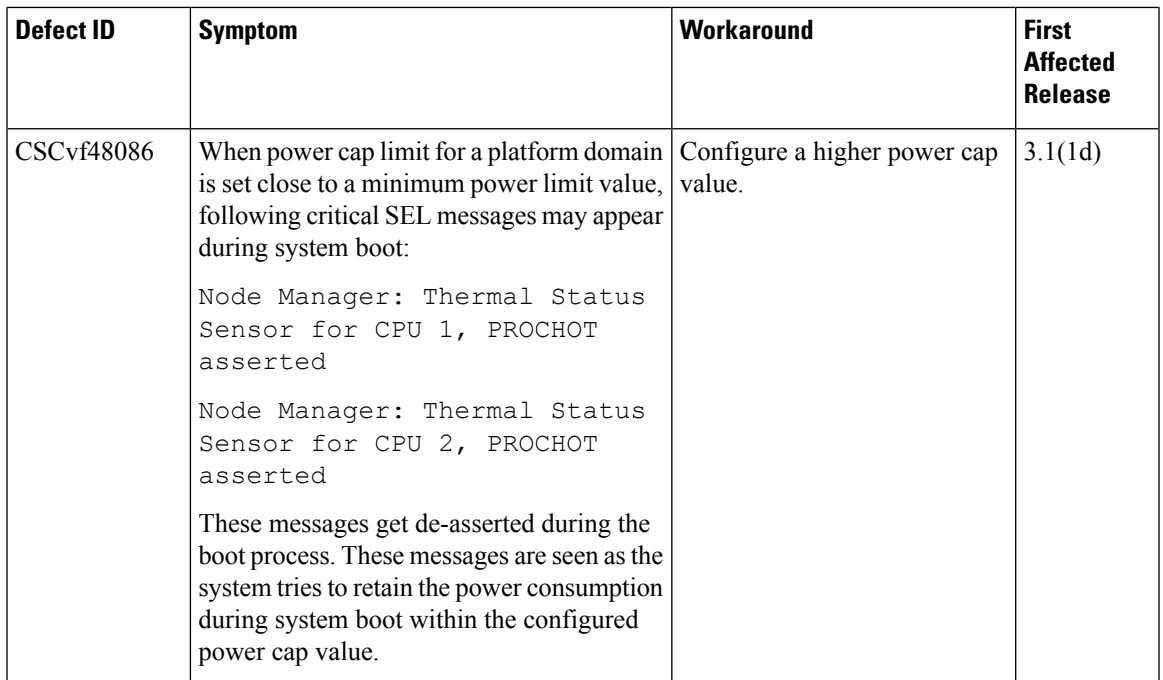

#### **Table 8: BIOS**

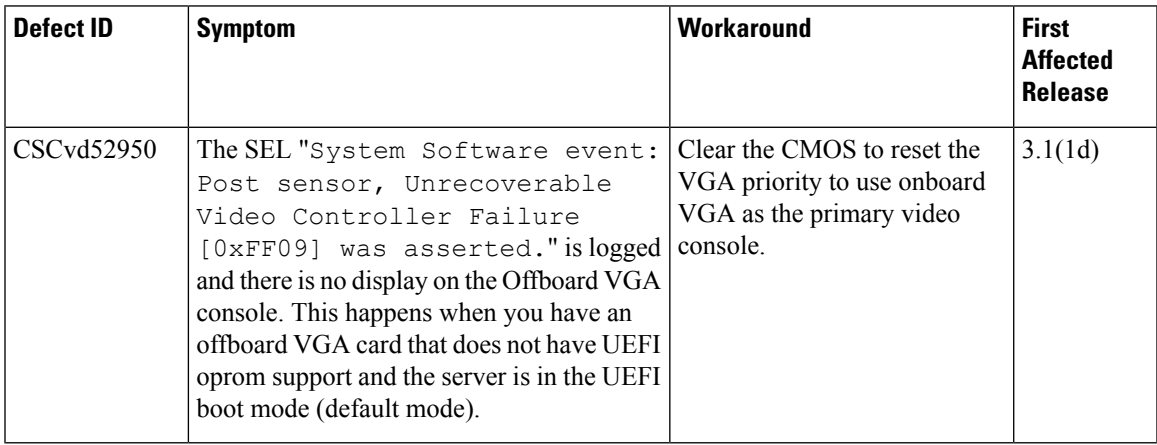

### **Recommended Best Practices**

#### **Upgrading BIOS and Cisco IMC Firmware**

Cisco provides the Cisco Host Upgrade Utility to assist you in upgrading the BIOS, Cisco IMC, CMC LOM, LSI storage controller, and Cisco UCS Virtual Interface Cards firmware to compatible levels. On the C220 M3, C240 M3, C22 M3, and C24 M3 servers, we recommend that you reboot Cisco IMC before performing the Cisco IMC and BIOS firmware update using NIHUU, HUU, web UI, CLI, or XML API.

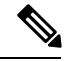

When upgrading the Cisco IMC firmware for the UCS C-series platforms, ensure that you update using the full image (for example upd-pkg-cXXX-mx-Cisco IMC.full.\*.bin). **Note**

The correct and compatible firmware levels for your server model are embedded in the utility ISO.

To use this utility, use the Cisco Host Upgrade Utility User Guide which includes the instructions for downloading and using the utility ISO. Select the guide from this URL:

[http://www.cisco.com/en/US/products/ps10493/products\\_user\\_guide\\_list.html](http://www.cisco.com/en/US/products/ps10493/products_user_guide_list.html)

### <span id="page-11-0"></span>**Related Documentation**

#### **Related Documentation**

For configuration information for this release, refer to the following:

- Cisco UCS C-Series Servers Integrated Management Controller CLI [Configuration](http://www.cisco.com/c/en/us/support/servers-unified-computing/ucs-c-series-integrated-management-controller/products-installation-and-configuration-guides-list.html) Guide
- Cisco UCS C-Series Servers Integrated Management Controller GUI [Configuration](http://www.cisco.com/c/en/us/support/servers-unified-computing/ucs-c-series-integrated-management-controller/products-installation-and-configuration-guides-list.html) Guide
- Cisco UCS Rack-Mount Servers Cisco IMC API [Programmer's](http://www.cisco.com/c/en/us/support/servers-unified-computing/ucs-c-series-integrated-management-controller/products-programming-reference-guides-list.html) Guide

For information about installation of the C-Series servers, refer to the following:

• Cisco UCS C-Series Rack Servers Install and [Upgrade](https://www.cisco.com/c/en/us/support/servers-unified-computing/ucs-c-series-rack-servers/products-installation-guides-list.html) Guides

The following related documentation is available for the Cisco Unified Computing System:

- Cisco UCS C-Series Servers [Documentation](http://www.cisco.com/en/US/docs/unified_computing/ucs/overview/guide/UCS_rack_roadmap.html) Roadmap
- Cisco UCS Site [Preparation](http://www.cisco.com/en/US/docs/unified_computing/ucs/hw/site-prep-guide/ucs_site_prep.html) Guide
- Regulatory [Compliance](http://www.cisco.com/en/US/docs/unified_computing/ucs/hw/regulatory/compliance/ucs_regulatory_compliance_Information.html) and Safety Information for Cisco UCS
- For information about supported firmware versions and supported UCS Manager versions for the rack servers that are integrated with the UCS Manager for management, refer to Release Bundle [Contents](http://www.cisco.com/c/en/us/support/servers-unified-computing/ucs-manager/products-release-notes-list.html) for Cisco UCS [Software.](http://www.cisco.com/c/en/us/support/servers-unified-computing/ucs-manager/products-release-notes-list.html)

Refer to the release notes for Cisco UCS Manager software and the *Cisco UCS C Series Server Integration with Cisco UCS Manager Guide* at the following locations:

- Cisco UCS [Manager](http://www.cisco.com/c/en/us/support/servers-unified-computing/ucs-manager/products-release-notes-list.html) Release Notes
- Cisco UCS C Series Server [Integration](http://www.cisco.com/c/en/us/support/servers-unified-computing/ucs-c-series-rack-mount-ucs-managed-server-software/products-installation-and-configuration-guides-list.html) with Cisco UCS Manager Guides